# FIMS

<span id="page-0-0"></span>Release Notes v14.42

#### Upgrade Overview

This document contains brief summaries of the enhancements included and issues resolved in the FIMS version 14.42 update.

**Host\*Net clients** are scheduled to be upgraded on April 8th, 2017, during scheduled maintenance downtime.

As of February 13, 2017, clients who are on FIMS 12.8 or later may contact Support and request the full FIMS upgrade to 14.42. See FIMS Support for contact details.

Clients with a version of FIMS prior to 12.8 should contact Support online or by phone. See FIMS Support for contact details.

# <span id="page-0-1"></span>FIMS Support

#### **Need Help or Have Questions?**

If you have questions or need assistance in any way, please contact MicroEdge Technical Support.

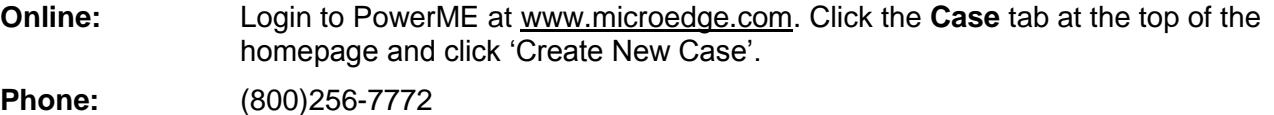

**Support Hours:** M-F, 8:00 am – 8:00 pm ET

### **Table of Contents**

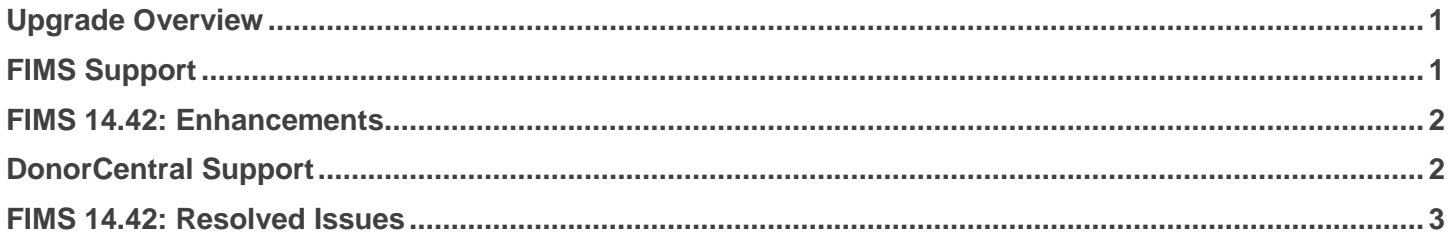

# <span id="page-1-0"></span>FIMS 14.42: Enhancements

The following enhancements are included in this release.

## <span id="page-1-1"></span>DonorCentral Support

FIMS 14.42 has been enhanced to work with DonorCentral that is being released.

# <span id="page-2-0"></span>FIMS 14.42: Resolved Issues

The following issues are resolved in this release. We have provided the case numbers for internal referencing along with a description of the issue.

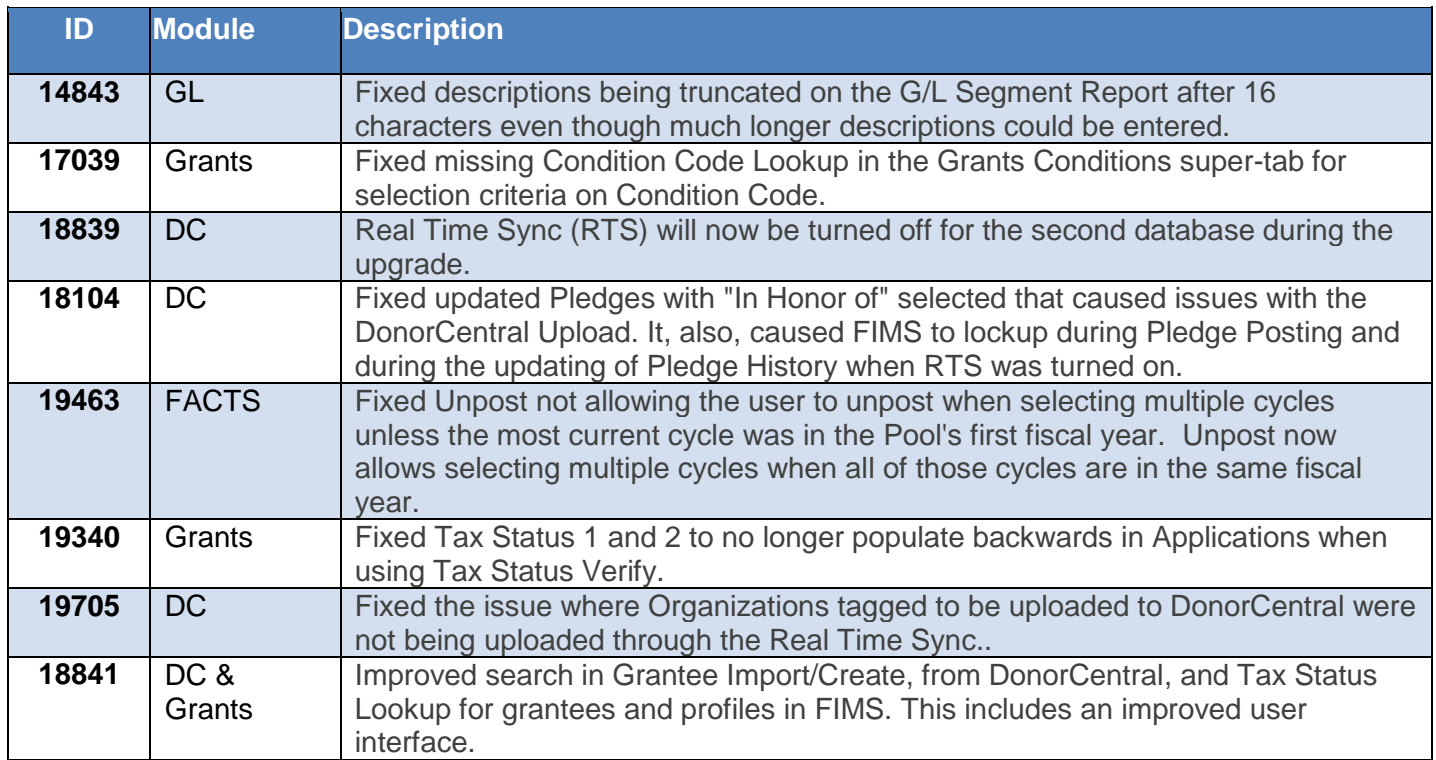